## **DataONE R Client - Task #3634**

Story # 3430 (Closed): Should be able to include pre-existing objects in a new package and create the package without exceptions

# **create unit test for pre-existing D1Object in createDataPackage**

2013-03-01 22:17 - Rob Nahf

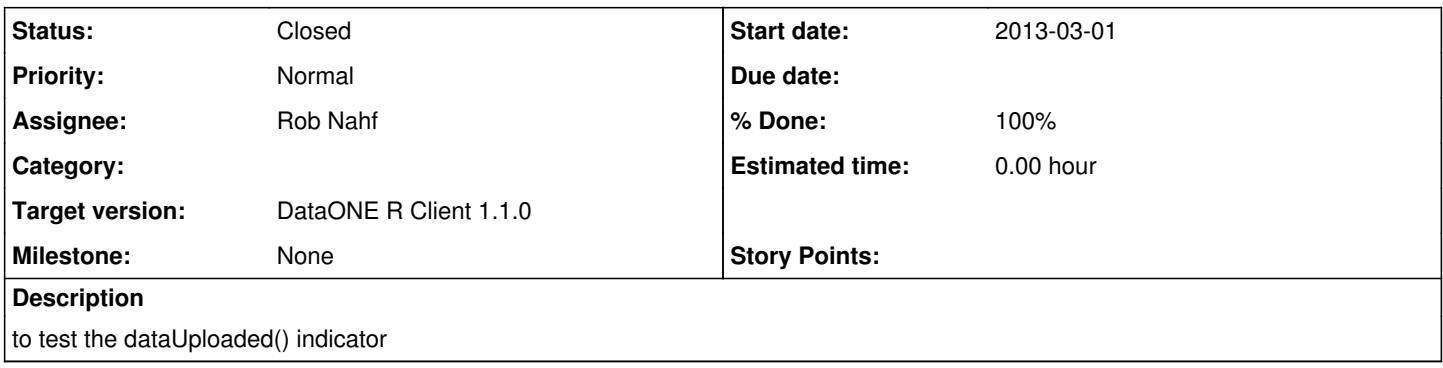

#### **History**

## **#1 - 2013-03-01 22:17 - Rob Nahf**

*- Target version set to DataONE R Client 1.1.0*

## **#2 - 2014-09-10 20:57 - Matthew Jones**

- *Status changed from New to Closed*
- *translation missing: en.field\_remaining\_hours set to 0.0*

Moved issue to github:<https://github.com/DataONEorg/rdataone/issues/39>